# Sudoku

# **Kategorie programování žáci/mládež**

## **22. až 24. června 2018**

Soutěž v programování – 32. ročník

Celostátní kolo 2017/2018

**Sudoku** je logická hra, ve které hráč musí doplnit do tabulky s 9 řádky a 9 sloupci číslice od 1 do 9 tak, že každá číslice se nachází právě jednou:

- v každém řádku;
- v každém sloupci; a
- v každém ohraničeném čtverci.

V zadání sudoku jsou některé buňky předvyplněné čísly, které hráč nemůže změnit, všechny ostatní buňky jsou volné a hráč do nich musí číslici doplnit.

Vaším úkolem je vytvořit počítačový program, který umožní hráči hrát tuto hru a/nebo který dokáže sudoku vyřešit sám bez pomoci člověka.

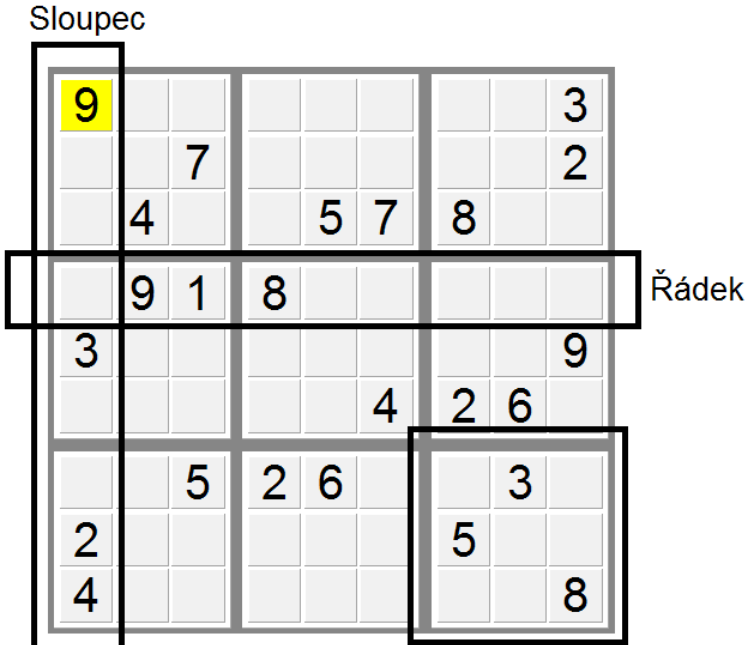

### Ohraničený čtverec

### **Povinná část**

Program načte zadání sudoku z textového souboru, který vybere uživatel. Validní soubor obsahuje 9 řádků, na každém řádku je 9 znaků. Znak je buď číslice nebo tečka, která znázorňuje prázdnou buňku.

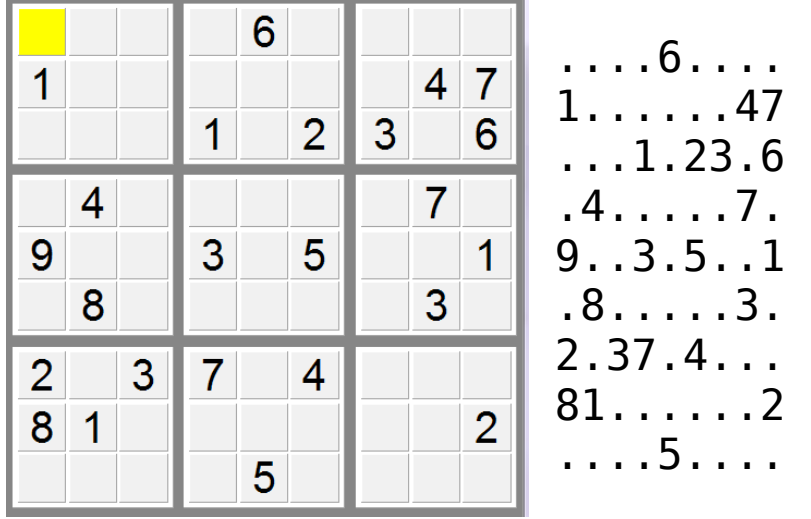

### **Počítačová hra** (55% bodů)

Za každou z následujících funkcí dostanete nějaké body:

- **Zobrazení.** Zobrazte hrací plochu dle načteného souboru. Nezapomeňte zvýraznit hranice.
- **Hra.** Hráč může vkládat čísla do prázdných buněk, přepsat je nebo je mazat. Hráč nemůže přepsat ani smazat předvyplněná čísla. Předvyplněná čísla zobrazte černě (pokud používáte příkazovou řádku, tak bíle), hráčem vyplněná čísla modře.
- **Pomocná číslíčka.** Hráč může do každé buňky vložit až 9 pomocných číslíček (každou číslici až jednou). Pomocná číslíčka může hráč opět smazat. Pomocná číslíčka zobrazte s menší velikostí písma.
- **Kontrola správného výsledku.** Jakmile hráč vyplní celou tabulku sudoku, pokud je vyplněná správně, zobrazte informaci, že hráč úspěšně vyřešil sudoku.
- **Upozornění na chyby.** Pokud je v jednom řádku, sloupci nebo ohraničeném čtverci jedna stejná číslice vícekrát, zobrazujte tyto číslice červeně: alespoň jedna z nich je přece určitě špatně.
- **Undo.** Umožněte hráči vrátit poslední tah. Pokud se hráč rozhodne vrátit poslední tah, tak pokud vložil číslici do prázdné buňky, buňka se stane opět prázdnou; pokud smazal číslici, číslice se do buňky vrátí; pokud přepsal číslici, v buňce se objeví číslice, která tam byla předtím. Pomocná číslíčka ignorujte.
	- **Nekonečné undo.** Umožněte hráči navíc vrátit libovolný počet tahů: jakmile vrátí jeden tah, může se rozhodnout vrátit ještě jeden, a pak ještě jeden, a tak dále, dokud se nedostane až na původní načtenou plochu, kde jsou pouze předvyplněné černé číslice.
	- **Redo.** Umožněte hráči navíc "opakovat tah": pokud vrátí tah, i několikrát, tak pak může použít tuto funkci, aby vrácení tahu vrátil. Pokud ovšem vrátí nějaké tahy, a pak vloží, upraví nebo smaže číslici, jsou vrácené tahy nenávratně ztraceny a funkcí *redo* už se k nim hráč dostat nemůže.
- **Hint.** Umožněte hráči získat nápovědu pro vybranou buňku: když hráč vybere buňku a požádá o nápovědu, zobrazte mu seznam všech čísel, která v této buňce podle pravidel ještě mohou být. Přitom neuvažujte pomocná číslíčka. (Například pokud v řádku této buňky už je číslice 4 a v sloupci této buňky už je číslice 5, v seznamu čísel už nebude ani 4 ani 5.)
- **Panel vyřešených číslic.** Zobrazujte na obrazovce průběžně seznam číslic, kterých už je na hrací ploše všech devět, a tedy už jsou všechny umístěny a hráč se jimi nemusí zabývat.

Uživatelská přívětivost hry, včetně způsobu zadávání čísel, se hodnotí.

### **Umělá inteligence** (35% bodů)

- **Řešení.** Program automaticky vyřeší zadané sudoku a zobrazí správné řešení na obrazovku. Pokud žádné řešení neexistuje, zobrazte chybovou hlášku.
	- **Všechna řešení.** Program najde všechna řešení zadaného sudoku a zobrazí na obrazovce počet správných řešení. Jedno z těchto řešení program zobrazí (nezáleží na tom, které).
	- **Vypsat všechna řešení.** Kromě toho navíc všechna řešení uložte do souboru v tomto formátu: Na každém řádku je jedno řešení. Každé řešení je řetězec 81 číslic. Prvních 9 číslic znázorňuje první řádek, druhých 9 číslic druhý řádek, a tak dále (viz obrázek na konci zadání). Navíc řádky seřaďte lexikograficky (jako ve slovníku; číslice 1 před 2, 2 před 3 atd.).

#### **Přehlednost zdrojového kódu, komentáře a dokumentace** (10% bodů)

Uživatelskou dokumentaci můžete nahradit nápovědou v programu.

#### **Poznámky**

Pokud dostanete nevalidní data, zobrazte chybovou hlášku.

Ukázka úspěšně vyřešeného sudoku a formátu řádku pro funkci "Vypsat všechna řešení":

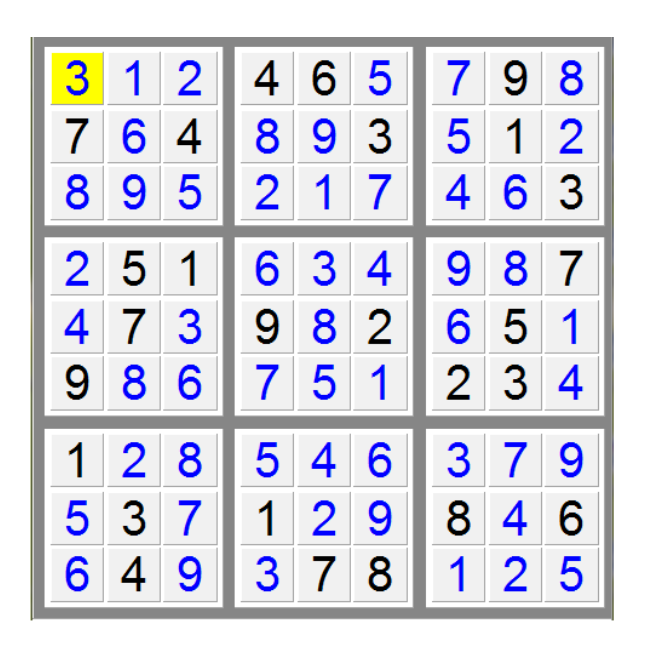

312465798764893512895217463251634987473982651986751234128546379537129846649378125

Vzorové vstupní soubory naleznete na **https://soutez.github.io/2018/finale/pgm/**